THINO ULLMANN

# Microsoft Teams Einführung, der 7-Punkte-Fahrplan

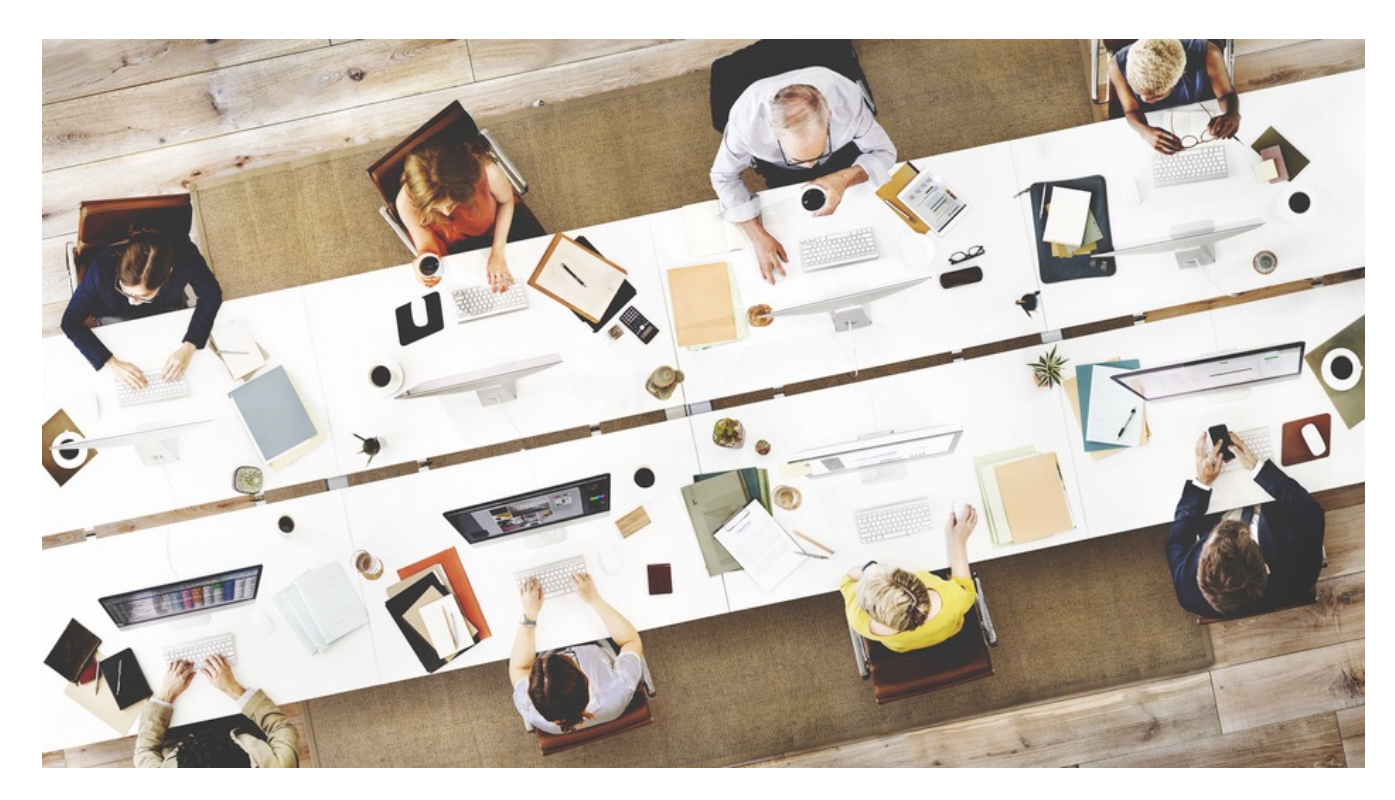

BY [WWW.DIGITAL-BRAINZOOM.DE](http://www.digital-brainzoom.de)

# Microsoft Teams Einführung, der 7-Punkte-Fahrplan

*Microsoft Teams ist standardmäßig in Office 365 aktiviert. Die Einführung moderner Kommunikationslösungen ist nicht alleine eine Frage der technischen Aktivierung – Klick und Los – sondern bedarf einer Einführungsstrategie.*

Immer mehr Unternehmen interessieren sich für moderne Kommunikationslösungen, wie beispielsweise Chat- und Online-Konferenzlösungen.

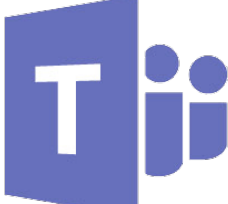

Den Austausch per Chat und Video sind viele Mitarbeiter bereits von WhatsApp, Facebook und FaceTime gewöhnt, und wissen die Vorteile zu schätzen. Alle Mitarbeitergeneration gilt es hierbei zu berücksichtigen, denn nicht jeder ist mit WhatsApp & Co vertraut. Der Einsatz dieser Technologien am Arbeitsplatz verändern die gewohnten Routinen und die Form der Zusammenarbeit, welche sich teilweise von der privaten Nutzung unterscheidet. Wie gelingt die Microsoft Teams Einführung? Ich stelle Ihnen in diesem Beitrag sieben Punkte vor, die es bei der Microsoft Teams Einführung zu berücksichtigen gilt.

# **#1 Microsoft Teams deaktivieren**

Microsoft Teams ist per default für alle Office 365-Nutzer aktiviert. Aus diesem Grund wird im ersten Schritt der Microsoft Teams Einführung die Nutzung für alle Mitarbeiter deaktiviert werden, damit das zukünftige Projekt in klare Bahnen gelenkt wird.

# **#2 Interne Kommunikationsstrategie**

Die Art der Kommunikation im Unternehmen wird durch dieses Projekt verändert. Eine Kommunikationsstrategie bildet eine der wichtigsten Bestandteile bei der Office 365 Teams-Einführung, damit die Mitarbeiter nicht den Überblick verlieren, die neue Lösung im täglichen Arbeitsleben einsetzen und somit akzeptieren

- Wie wird aktuell unternehmensintern kommuniziert?
- Welche Plattformen kommen zum Einsatz?

In diesem Zusammenhang muss ebenfalls betrachtet werden, welche Funktionen Teams übernehmen soll und kann.

- 1zu1- und 1zuN-Kommunikation von Mitarbeitern ohne Arbeitsgruppenbezug: JA
- Zusammenarbeit in Arbeitsgruppen: JA
- Unternehmensweite Diskussionen, Ankündigungen etc.: NEIN, Microsoft Yammer oder Office 365 Stream sind beispielsweise die Plattform der Wahl für diesen Content.

# **#3 Microsoft Teams Einführung durch ein Startup-Team**

Sowohl für große wie auch kleine Unternehmen gilt es, mit einem kleinen Startup-Team (Pilot) zu beginnen. Hierbei ist es wichtig, alle Generationen und Mitarbeitertypen zu berücksichtigen, damit ein Querschnitt der zukünftigen Nutzer in diesem Team wiedergespiegelt wird.

Wird durch diesen Ansatz oder aus anderen Gründen das Startup-Team zu groß, muss dieses in mehrere Gruppen unterteilt werden. Hintergrund ist, dass sich die Pilotgruppen innerhalb der Pilotphase an die neue Art zu kommunizieren und zu arbeiten austauschen können. Empfohlenes Setup des Startup-Teams:

- Projektmanager: Koordiniert den Pre-Launch.
- IT-Administratoren: Verantwortlich für die Bereitstellung, Anpassung und den zukünftigen Betrieb von Microsoft Teams.
- Powersponsor: Mitglied der oberen Führungsebene im Unternehmen, der den Nutzen und Mehrwert im Unternehmen aktiv kommuniziert und für das Projekt vorantreibt.
- Nutzer bzw. Entscheider aus Fachbereichen, Abteilungen ggf. auf Länderebene bei global operierenden Unternehmen. (...)

Zum Abschluss der Pilotphase wird eine Entscheidung vom Projektteam über die Details der Microsoft Teams Einführung getroffen, wobei die "Lessons learnd" Informationen eine wichtige Grundlage bilden, beispielsweise bei der Integration weiterer Add-ins bei der Einführung – "must have Plugins". Siehe hierzu auch Absatz #5.

#### **#4 Champions ernennen – Schulungen kosten Geld...**

IT-affine Mitarbeiter aus den unterschiedlichen Bereichen des Unternehmens sind der treibende Motor bei der Einführung von Microsoft Teams und fungieren als Champions und Sponsoren. Sie bestehen aus Mitgliedern des ersten Piloten, oder sind für diese Aufgabe ausgebildet worden. Unterstützt wird das Rollout mit dem Teams eigenen T-Bot (TraingsBot). Wenn der T-Bot nicht ausreicht, kann zusätzliche Traingssoftware beispielsweise vom Anbieter soluzione ["Lernwelt &](http://www.soluzione.de/de/)  [AutoPilot"](http://www.soluzione.de/de/) zum Einsatz kommen.

### **#5 Wenige Teams Add-ins nutzen**

Microsoft Teams bietet eine Vielzahl an Produkten und Lösungen die ins System integriert werden können. Angefangen bei den eigenen Office 365-Produkten, wie beispielsweise Office 365 Planner oder Microsoft PowerBI bis hin zu [3rd-Party-](https://blogs.technet.microsoft.com/scottblog/2018/04/13/30-invaluable-integrations-that-you-should-be-using-with-microsoft-teams-re-blog/)[Lösungen,](https://blogs.technet.microsoft.com/scottblog/2018/04/13/30-invaluable-integrations-that-you-should-be-using-with-microsoft-teams-re-blog/) wie Trello. Für die Erfolgreiche Microsoft Teams Einführung heißt es hier "so wenig wie möglich, aber so viel wie nötig."

Sobald die Mitarbeiter mit der Lösung vertrauter sind, wird sich zeigen, welche zusätzlichen Produkte integriert und Funktionen freigeschaltet werden müssen. Ein Beispiel hierfür ist der externe Gastzugang im Rahmen einer Projektgruppe. Dieser ist schnell eingerichtet und die externen Nutzer eingeladen. Wenn es im Rahmen des Projektes zu Änderungen kommt, kann diese bestehende Freigabe allerdings schnell vergessen werden. Dies führt dazu, dass Externe ungewollt Zugriff haben, was allerdings vermieden werden sollte.

# **#6 Arbeitsgruppenerstellung delegieren**

Arbeitsgruppen kann der Nutzer direkt erstellen. Um allerdings einen Wildwuchs an Arbeitsgruppen am Anfang der Microsoft Teams Einführung zu vermeiden, ist es ratsam, die Rechte für die Erstellung an die IT-Abteilung zu delegieren.

#### **#7 Gesprächsetikette**

Von Anfang an muss über die Gesprächsetikette gesprochen werden. Diese ist besonders wichtig, wenn viele Generationen bzw. Nationen in einem Unternehmen zusammenarbeiten. Was können Bestandteile dieser Etikette sein?

- "@" verwenden, wenn eine Person in einem Chat erwähnt wird. Somit bekommt diese einen Hinweis.
- Smalltalk gehört in einen Unterchannel. Sollte dieser Smalltalk von größeren Interesse für weitere Unternehmensteile sein, gehört dieser auf das Social Intranet des Unternehmens. Beispiel: Gründung einer Sportmannschaft, soziales Projekt, etc.

Die Microsoft Teams Einführung und Etablierung ist ein herausforderndes Projekt, welches nicht ausschließlich als IT-Projekt verstanden werden sollte, sondern als Veränderungsprojekt im Rahmen der Produktivitätssteigerung im Unternehmen. Folgen Sie den sieben Punkten, wenn Sie Microsoft Teams einführen. Damit erhöhen Sie den Erfolg und die Akzeptanz deutlich.